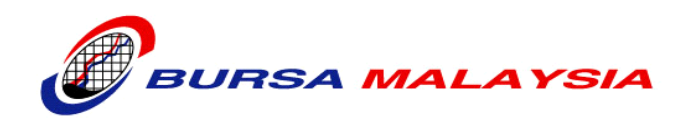

# **BURSA MALAYSIA RESEARCH REPOSITORY**

**Frequently Asked Questions**

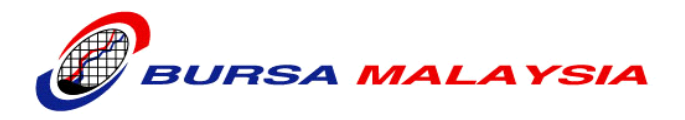

# **Table of Contents**

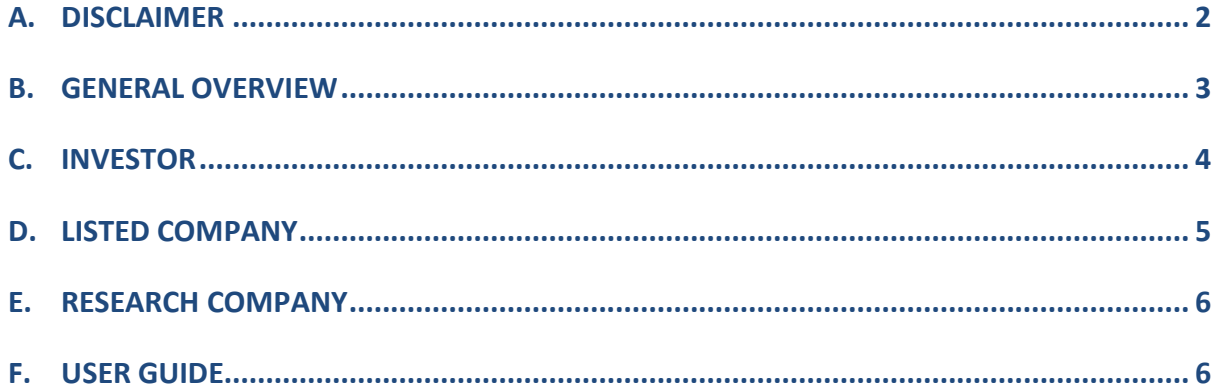

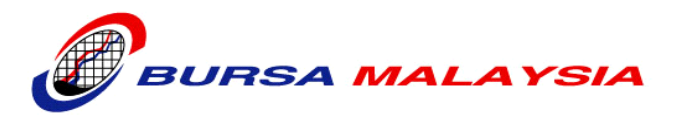

## **A. Disclaimer**

## **Limitation of Liability And Disclaimer**

Bursa Malaysia shall use reasonable endeavours to ensure that information contained in the Website and its Contents are accurate, correct or obtained from sources believed to be reliable. However, Users shall acknowledge that delays, omissions or inaccuracies may occur due to defects inherent to electronic communication. The provision of information on the Website and its Contents, including the material posted in the announcements, is provided to Users on an "as is" basis without any representations or warranties of any kind.

Bursa Malaysia disclaims all express, implied and statutory warranties of any kind to Users or any third party in regard the Website or its Contents, including without limitation, representations and warranties as to the accuracy, timeliness, currentness, completeness, non-infringement, merchantability, or applicability of information for any particular purpose, or any representations or warranties arising from usage or custom or trade or by operation of law.

Bursa Malaysia shall not in any circumstances be liable to Users or third parties for any loss or injury caused or arising from contingencies beyond its control in the procurement, compilation, interpretation, editing, reporting or delivering of the Contents or any part thereof.

Bursa Malaysia disclaims any liability pertaining to the consequences of any errors or omissions. In no event shall Bursa Malaysia be liable in respect of any claim arising out of or relating to the Website or its Contents, including, but not limited to, any decision made or action taken by Users in reliance upon such content, or for damages suffered, whether direct, consequential, special, punitive, indirect or otherwise, notwithstanding having been advised of the possibility of such damages.

## **Reliance Upon Information As Investment Advice**

The Contents of the Website are provided for informative and educational purposes only and is not intended to provide investment advice of any form or kind, and shall not at any time be relied upon as such.

Any information howsoever presented and provided on the Website pertaining to financial products, including without limitation, securities and derivatives products, or of companies identified, listed or proposed to be listed on any subsidiary exchange of Bursa Malaysia, are strictly of a general nature only, and shall not under any circumstances be construed as providing any recommendation, opinion or indication by Bursa Malaysia as to the merits of the said product or company. Bursa Malaysia shall not be liable for loss, claims and damages arising from reliance by Users on such information.

Users are advised to conduct their own research and seek independent professional advice prior to taking any investment or investment related decisions.

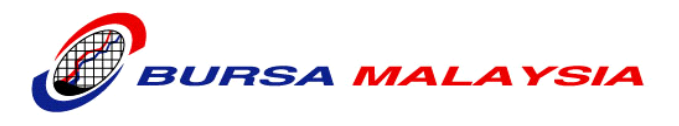

## **B. General Overview**

**B1 What is the objective of the Bursa Malaysia Research Repository?** The Bursa Malaysia Research Repository aims to foster a more vibrant capital market with greater liquidity for our investors and listed companies.

**B2 What are the benefits of the Bursa Malaysia Research Repository?** Our Research Repository benefits the following 3 main stakeholders:

- 1. Investors
	- FREE access to research reports leading to informed investment decisions

#### 2. Listed Companies

- Increased profile with quality coverage provided by licensed professional analysts
- Increase investor confidence by keeping the investment community well informed
- 3. Research Companies
	- Builds up pool of research analysts and deepens sector expertise with coverage of participating companies from diversified industries
	- Cost of research coverage is defrayed through economies of scale

## **B3 What is the Capital Market Development Fund (CMDF)?**

The CMDF was legally established as an independent statutory fund on 5 January 2004, pursuant to Part IX, Section 332 of the Capital Market Securities Act (CMSA) 2007. It is a trust fund, whose purpose is to support the development of the Malaysian capital market.

The CMDF creates value through the support and funding of project and initiatives that could address or close gaps within the Malaysian capital market.

Further details on CMDF can be found at [www.cmdf.org.my](http://www.cmdf.org.my/)

#### **B4 What are the CMDF objectives?**

The CMDF has four statutory objectives, which are:

- 1. To promote and develop the Malaysian capital market to be efficient, innovative and internationally competitive;
- 2. To develop and upgrade skills and expertise required by the Malaysian capital market;
- 3. To develop and support high quality research and development programs and projects relating to the Malaysian capital market; and
- 4. To develop self-regulation of professional associations and market bodies.

#### **B5 What is Bursa Malaysia's role in CBRS?**

Bursa Malaysia's role in the CBRS is purely as an Administrator to manage the following areas:

- Participation of listed companies and research companies
- Collection of fees and its disbursement to participating research companies
- Facilitate distribution of research reports

#### **B6 Does Bursa Malaysia receive funding from CMDF for its Administrator role?**

No, Bursa Malaysia does not receive any funding from CMDF for its role as the CBRS

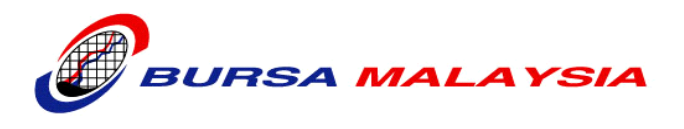

## Administrator.

## **B7 How does CBRS achieve research independence with listed companies paying to participate?**

Independence and integrity of CBRS is achieved as allocation of participating listed companies to research companies is carried out by Bursa Malaysia, after considering sector expertise and conflicts of interest.

Furthermore Bursa Malaysia does not receive revenue from CMDF for its role in providing administrative support and facilitating distribution of the research reports generated.

## **B8 Is the accuracy of the research reports guaranteed?**

The research companies are required to practice due care, skill and diligence in generating the research reports. In addition Bursa Malaysia only allows participation by research companies licensed under Part III of the CMSA 2007 to carry on the business of one or more regulated activities including investment advice as set out in Schedule 2 of the CMSA 2007.

Please note that Bursa Malaysia, the CMDF and the Securities Commission of Malaysia disclaim all liability with respect to the research reports posted in the Research Repository. Similarly the disclaimers of individual research companies can be found in each of their research reports.

## **B9 Which research companies are participating in the Research Repository?**

The research companies currently participating in the third phase of the CBRS are as follows:

- 1. Alliance Investment Bank
- 2. Asia Analytica Sdn Bhd
- 3. CIMB Investment Bank
- 4. Mercury Securities Sdn Bhd
- 5. NetResearch Asia Sdn Bhd
- 6. TA Securities Holdings Berhad
- 7. Wilson & York Global Advisers Sdn Bhd
- 8. ZJ Advisory

The research companies currently contributing their non-CBRS research reports are as follows:

1. Alliance Investment Bank

## **B10 Who are the target investors?**

The target investors include retail, institutional, foreign and local.

## **B11 How long are the research reports kept in the Research Repository?**

At the moment all research reports uploaded from 2005 are still available on the Research Repository.

## **C. Investor**

**C1 Can an average retail investor understand the report?** The research reports format and content are in line with industry standards. There are narratives accompanying the charts and all CBRS reports will contain valuation and recommendation as a final conclusion.

```
C2 Where can I get access to the research reports?
You can access the research reports from Bursa Malaysia website at :
http://www.bursamalaysia.com/website/bm/listed_companies/cmdf_bursa_research_scheme/
```
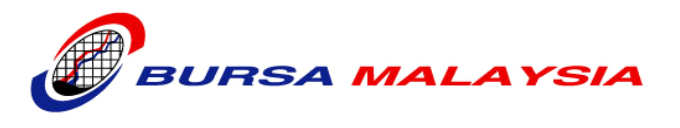

## eResearch.jsp

- **C3 How will I know which research company is conducting the research?** The research reports will contain the name of the research company and the analyst(s) who generated them.
- **C4 Are the reports standardized for easy comparison?** The CBRS reports will carry the CBRS logo and will follow standard formats to a certain extent. Analysts have the discretion to include additional information and to decide on the type of valuation models used.
- **C5 When are research reports uploaded to the Research Repository?**

For CBRS reports, it is generally uploaded within 2 market days (after trading hours) after the company makes an announcement.

Uploading of other reports vary, depending on the research company concerned.

**C6 Is there an alert sent out when new reports are uploaded into the Research Repository?**

Currently alerts are not sent out when reports are posted.

**C7 Is there a minimum IT requirement to access the research reports?** Access to internet and Adobe Acrobat is required to access the reports in the Research Repository.

## **D. Listed Company**

- **D1 Which listed company is eligible to participate in CBRS?** All listed companies are invited to participate in the CBRS. However, Bursa Malaysia maintains the discretion to accept or reject the application.
- **D2 Does the listed company get to choose the research company?** Under the CBRS, Bursa Malaysia will allocate the research company to the participating listed company while taking into account resources, sector expertise and any conflict of interest. This ensures the independence of the research coverage.
- **D3 How long does the CBRS run?** Each phase of the CBRS will last for 2 years.
- **D4 What happens after the expiry of the CBRS?** After the expiry of each phase, Bursa Malaysia and CMDF will evaluate on the demand to continue the programme.

## **D5 Can a listed company withdraw from CBRS?** Once a listed company agrees to participate in CBRS, it will be for a 2 year period. Any early termination is subject to the approval of the Administrator. Participating listed companies will not be entitled to any refund of monies paid in the event early termination is approved.

- **D6 What is the CBRS payment schedule for a listed company?** Under the CBRS a listed company is required to pay the applicable fees upon signing of the agreement.
- **D7 What is required of a participating listed company under the CBRS?** The participating listed company must provide reasonable access to the analysts and

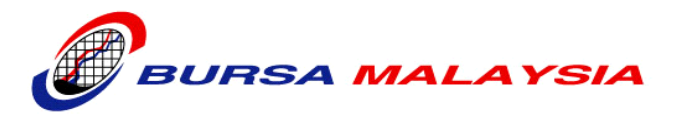

cooperate with the analysts for regular updates on the company's prospects and for transparency of information.

## **E. Research Company**

**E1 Who will allocate the participating listed company to the research company under the CBRS?**

Bursa Malaysia will allocate the participating listed company after taking into account the research company's resources, sector expertise and any conflict of interest.

## **E2 What if the research company is already covering the allocated CBRS listed company under its normal course of business?**

Bursa Malaysia will endeavour to allocate the participating listed company to a research company that is currently not covering it. This is to ensure diversity of research coverage.

In the event the situation does arise, the research company and the listed company will be required to comply accordingly with the requirements under the CBRS.

**E3 Can a research company reject coverage of a listed company that's allocated to them under the CBRS?**

No, a research company cannot reject coverage on a CBRS listed company unless a conflict of interest arises.

## **E4 Can a research company withdraw from CBRS?**

Once a research company agrees to participate in CBRS, it will be for a 2 year period. Any early termination is subject to the approval of the Administrator.

In the event early termination is approved, the research company will only be paid for the reports delivered under the CBRS agreement.

#### **E5 How does a research company post its reports?**

Research companies will be granted a secure gateway access to the Research Repository portal to upload the research reports.

## **F. User Guide**

#### **F1 What do I need to access the research reports?**

The Research Repository only requires an internet connection to get online and download research reports, a web browser to surf for the content, and an Adobe Acrobat Reader (Minimum Adobe Acrobat Reader 3.01) to read the downloaded research reports.

The following are the web browsers supported to view the Research Repository:

Google Chrome

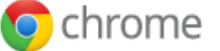

• Internet Explorer

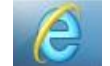

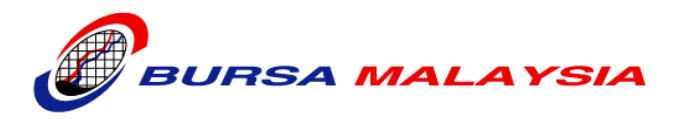

- Mozilla Firefox
- Opera
- Apple Safari

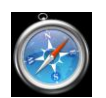

**Firefox** 

 $\bullet$ 

## **F2 How do I search for research reports?**

You may use any of the following search options to select the research reports available in Bursa Malaysia's Research Repository. A visual of the research report search screen is displayed below for reference.

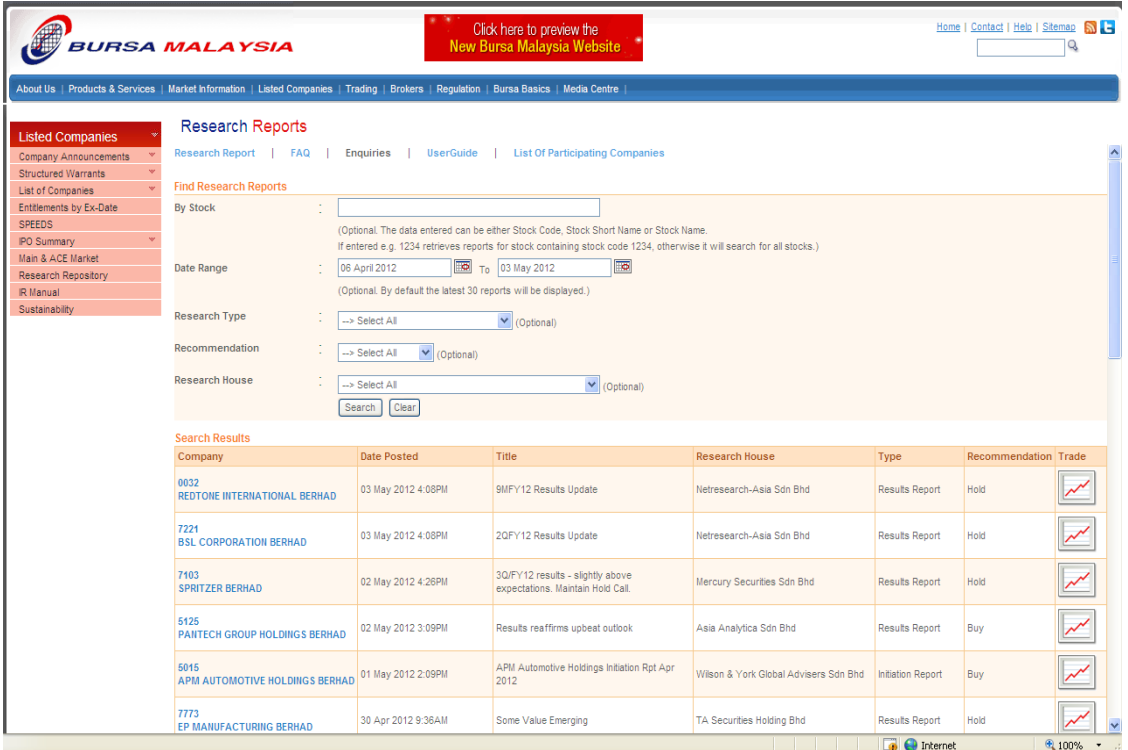

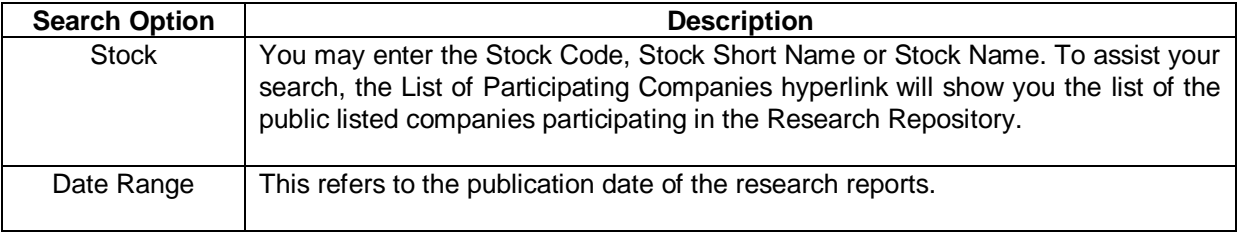

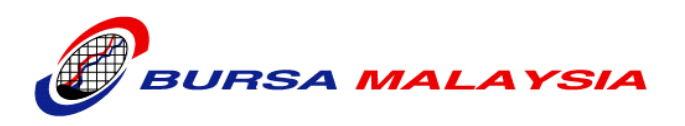

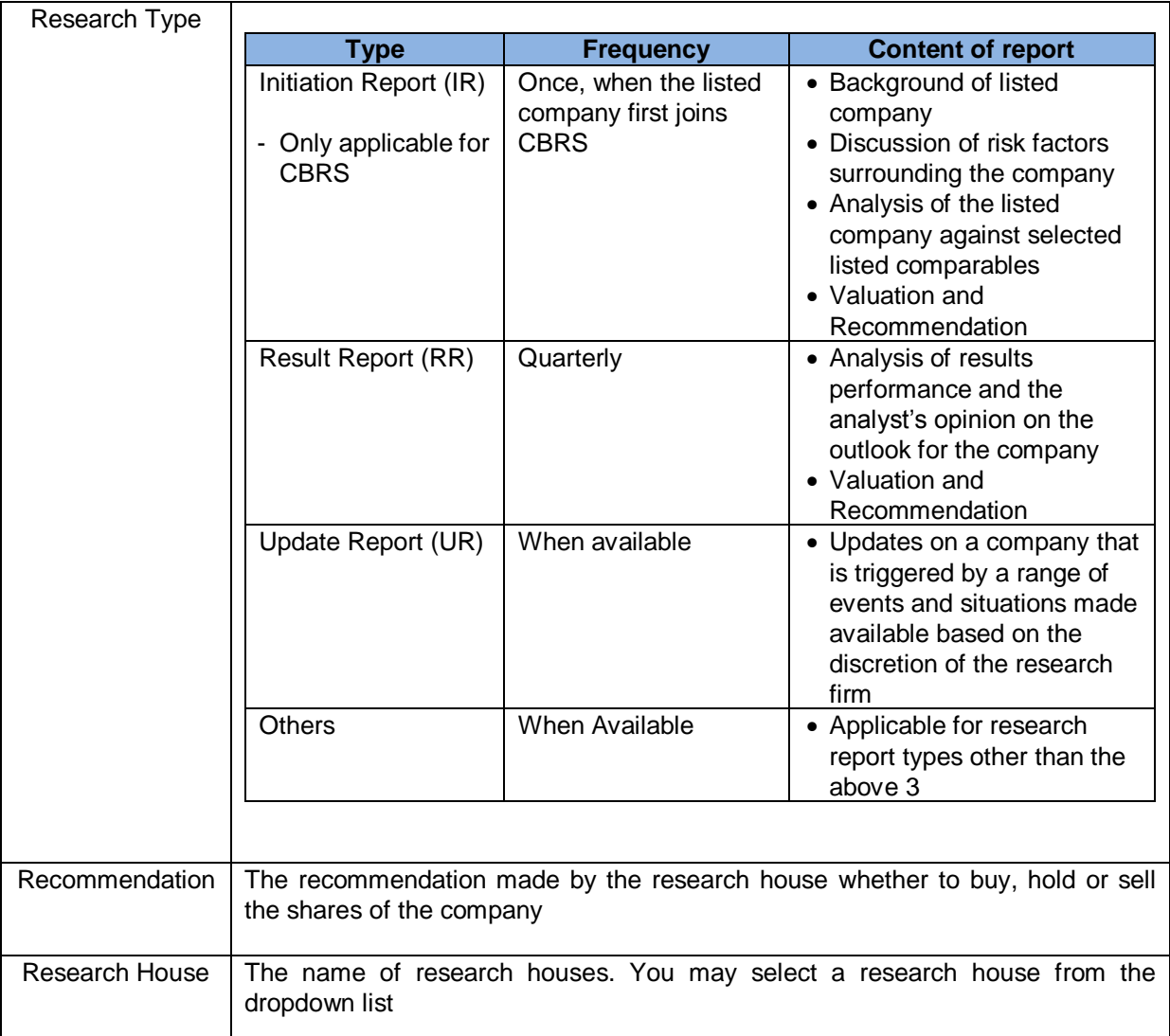

If the Search Options are not used, the Search Results will display the latest 30 reports by default.

Once you have keyed in the preferred search method for your research report, the results will be displayed. The following table describes the fields in the *Search Results*:

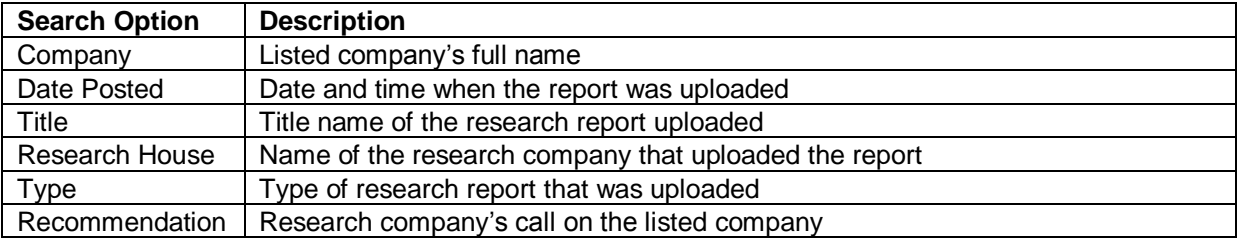

## **F3 How do I view / download the research reports?**

Once you have generated the results desired, you will have to download the research report in order to view it. The following are the steps to view/download a research report:

- 1. Click on the name of the company from the search results.
- 2. A small pop up window prompting you to save the document will appear.

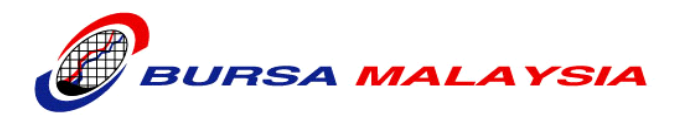

- 3. Depending on the browser that you have chosen to view the results of your search, you can either:
	- a. Click Open to view the report content; **OR**
	- b. Click Save to download the report content. Once the download is complete, the file will be available in the folder that you have chosen to download to. This will enable you to open the research report at any time you desire without having to go online to search for the report again; **OR**
	- c. Click on Cancel to exit from the pop-up window

## **F4 Why am I getting a "Host Not Found" error message?** Please ensure your network proxy contains the entry to access [http://www.bursamalaysia.com/website/bm/listed\\_companies/cmdf\\_bursa\\_research\\_scheme/](http://www.bursamalaysia.com/website/bm/listed_companies/cmdf_bursa_research_scheme/eResearch.jsp) [eResearch.jsp.](http://www.bursamalaysia.com/website/bm/listed_companies/cmdf_bursa_research_scheme/eResearch.jsp)

## **F5 Why am I unable to open the pdf file within Internet Explorer 64-bit version?**

Internet Explorer 64-bit and 32-bit versions are both bundled with Windows XP 64-bit systems. Adobe Acrobat Reader can open PDF files inside the browser window only if you use the 32-bit version of Internet Explorer. Acrobat installs a 32-bit ActiveX control (pdf.ocx) that enables Acrobat to open PDF files within Internet Explorer; the 64-bit version of Internet Explorer 6 does not support 32-bit ActiveX controls.

If the browser is Internet Explorer 64-bit, then PDF files can only be opened in the standalone Acrobat application after you saved it, and not inside the browser window.